Inventory & Component **Issue** Procedures Proposal Students' Gymkhana IIT Kanpur

Students Gymkhana, IIT Kanpur Page 1

## Inventory

- A google form will be created for each club/Hobby Group each year which include the following points
	- o Bill No./Invoice No.
	- o Date of Bill
	- o Vendor Name
	- o Description of item with Specs
	- o Quantity
	- o Stock Register No./Page No.
	- o Head Category
	- o Fund Source
	- o Project Name/Purpose
- This sheet should be shared with the President/General Secretary .Before signing over bills President/General Secretary has to check that those bills are entered into the google spreadsheet
- A Sample of the Form

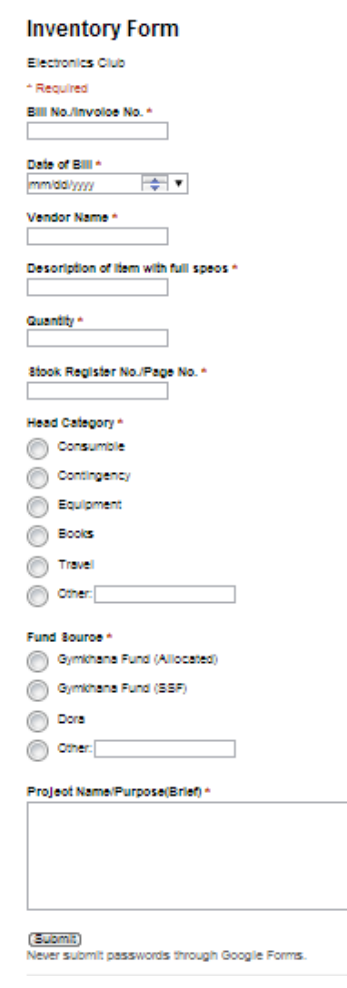

## A sample of the Entry

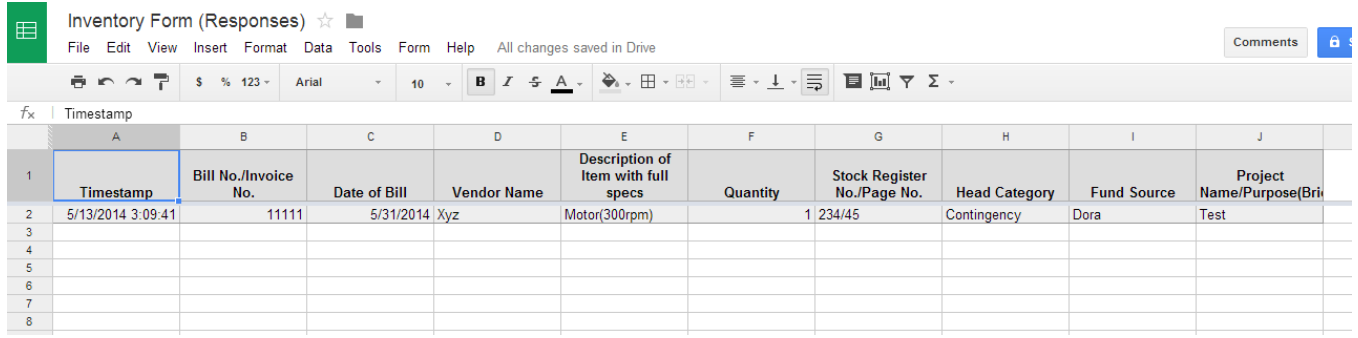

- Periodically the entry from the component issue form which are not returned should be deducted from this Inventory by the Club/Hobby Group leaders.
- This list has to be made public on Club/Hobby Group/Council site.

## Component Issue

- Step 1:- To Check on the site that the Component related to you is available in Club/Hobby Group**(To be done by person requesting Components)**
- Step 2:- Fill 2 Copy of the Component Issue Form(SG12 ) **(To be done by person requesting Components)**
- Step 3:- Each Council or Each Club/Hobby group should maintain a online google form .Fill ths online Component Issue Form (**To be done by person requesting Components)**
- If any of the component requested cost is more that Rs 5000/- Approval of President/General Secretary is Mandatory
- Step 4:- Submit one copy of the form to the Club Coordinators and the other copy should be kept with you as a receiving.
- Step 5:-Fill the details of the component issued in Component issue Spreadsheet and maintain it **(To be done by Club/Hobby Group Coordinators)**

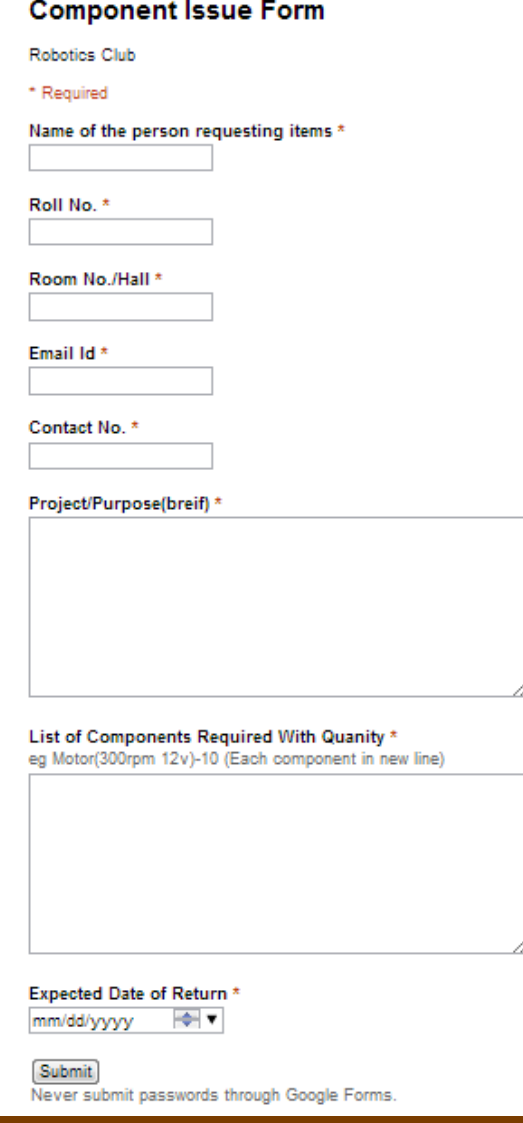

## A sample of the Excel Sheet

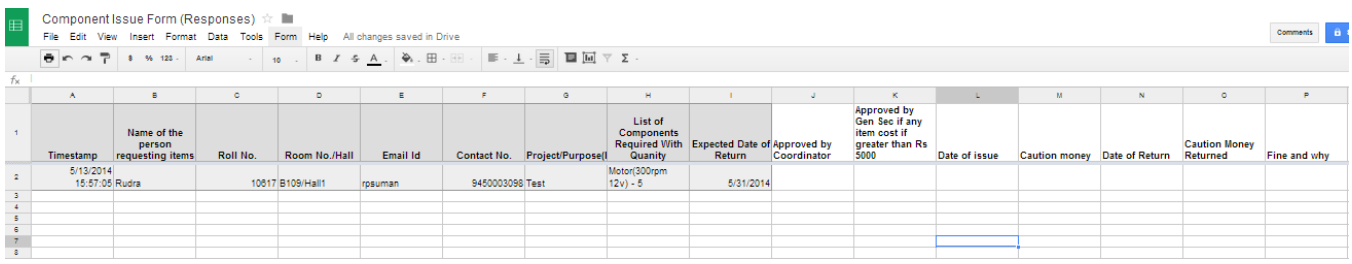